.1 ابتدا عنوان مقاله را در گوگل سرچ می کنیم .

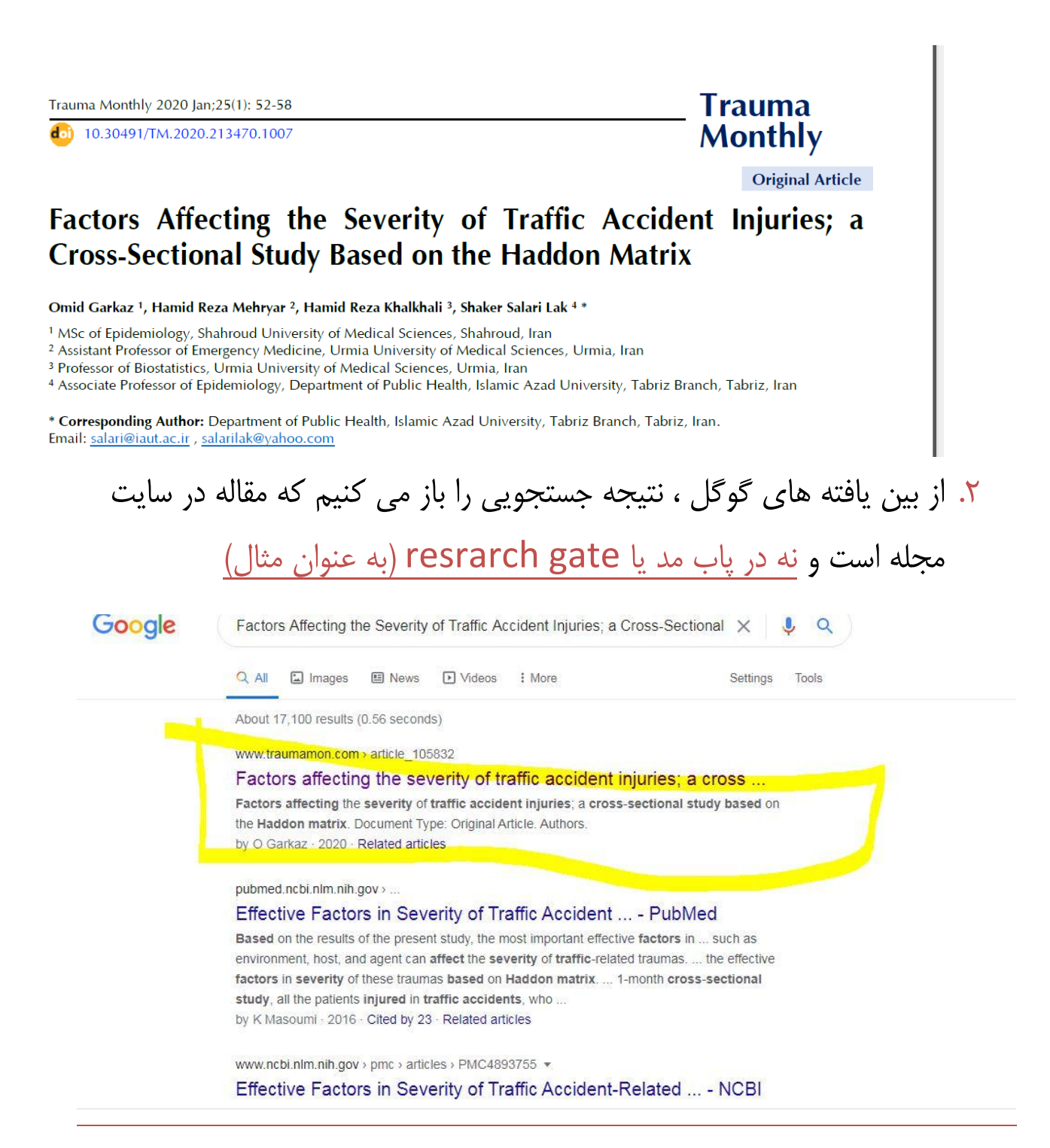

## .3 بعد از باز کردن مقاله در سایت مجله ، لینک مقاله در مجله را Copy و در قسمت مورد نظر در خبر نامه paste می کنیم.

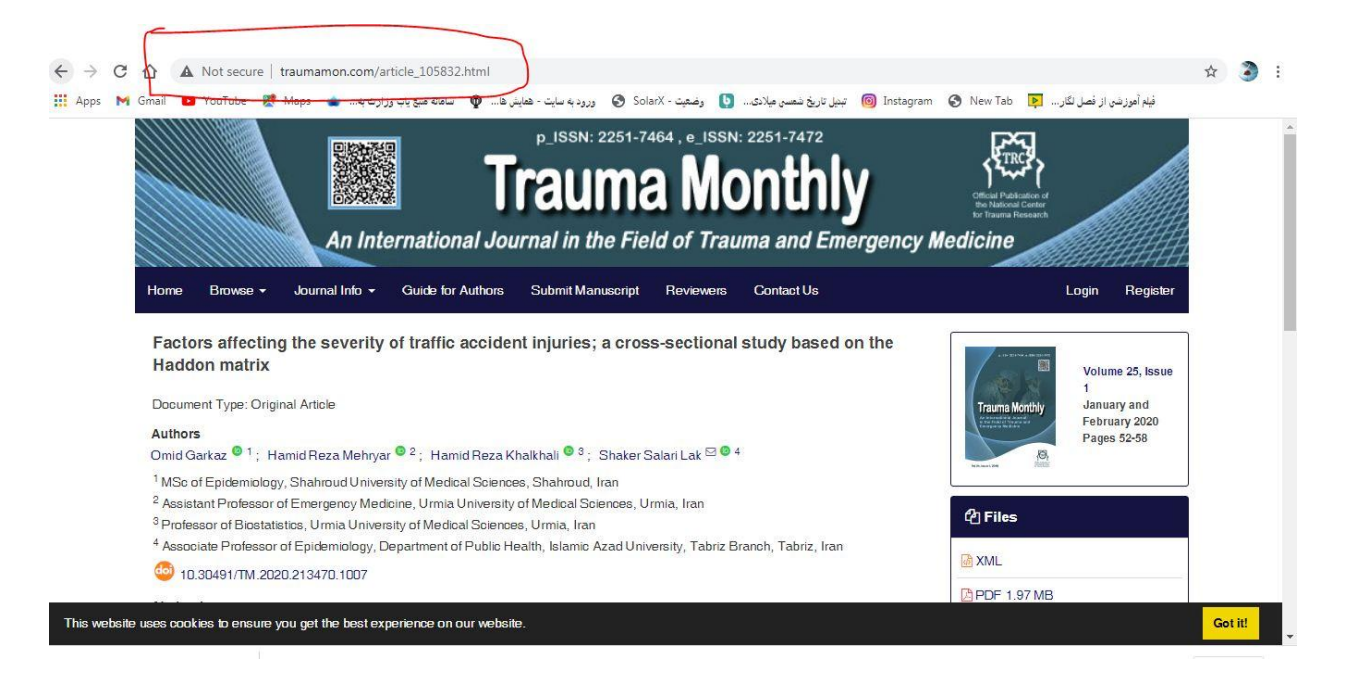

.4 در مقاالت فارسی نیز به همین ترتیب عمل می کنیم تا مقاله فارسی را در سایت مجله فارسی پیدا کنیم و بعد لینک مقاله در سایت مجله فارسی را به طور کامل استفاده می کنیم.

## مثال مقاله فارسی :

## .1مرحله :1

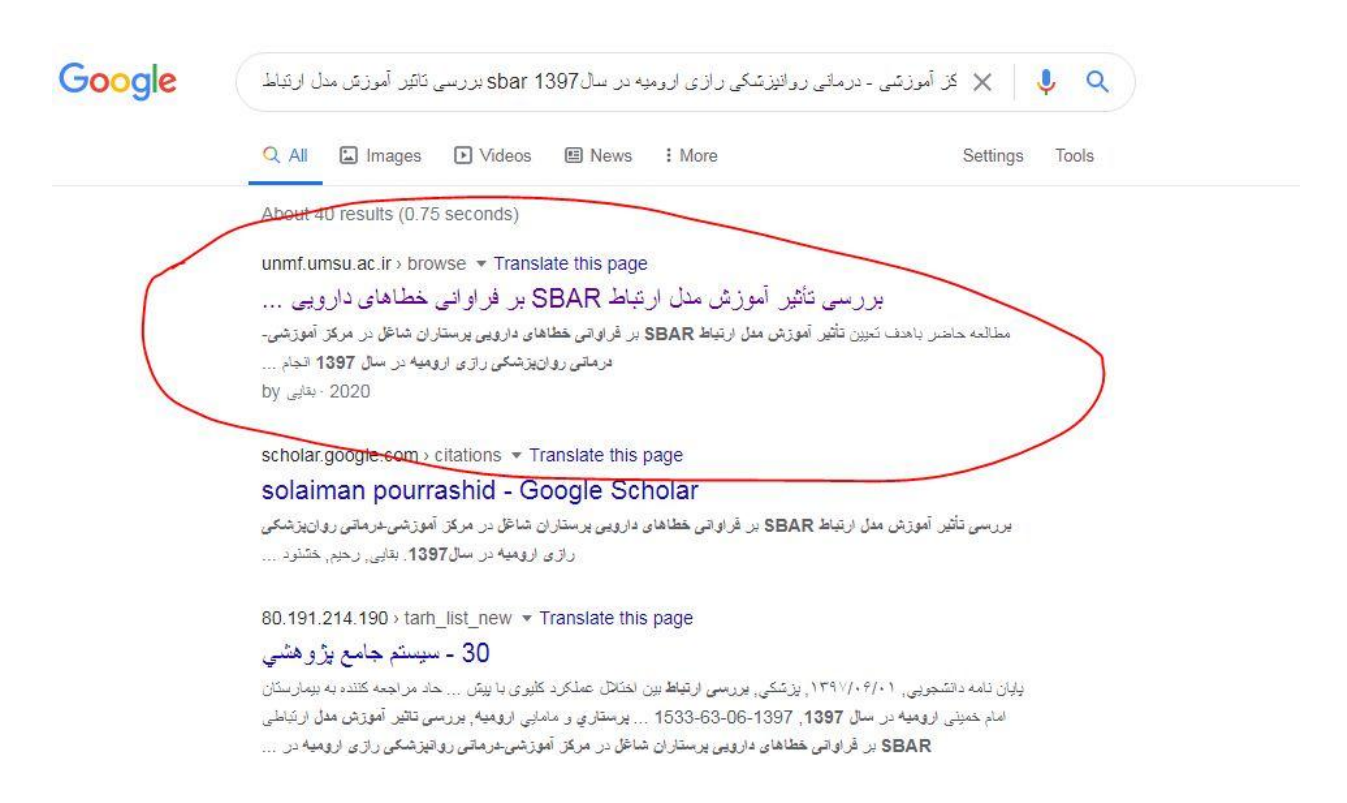

.2 مرحله :2

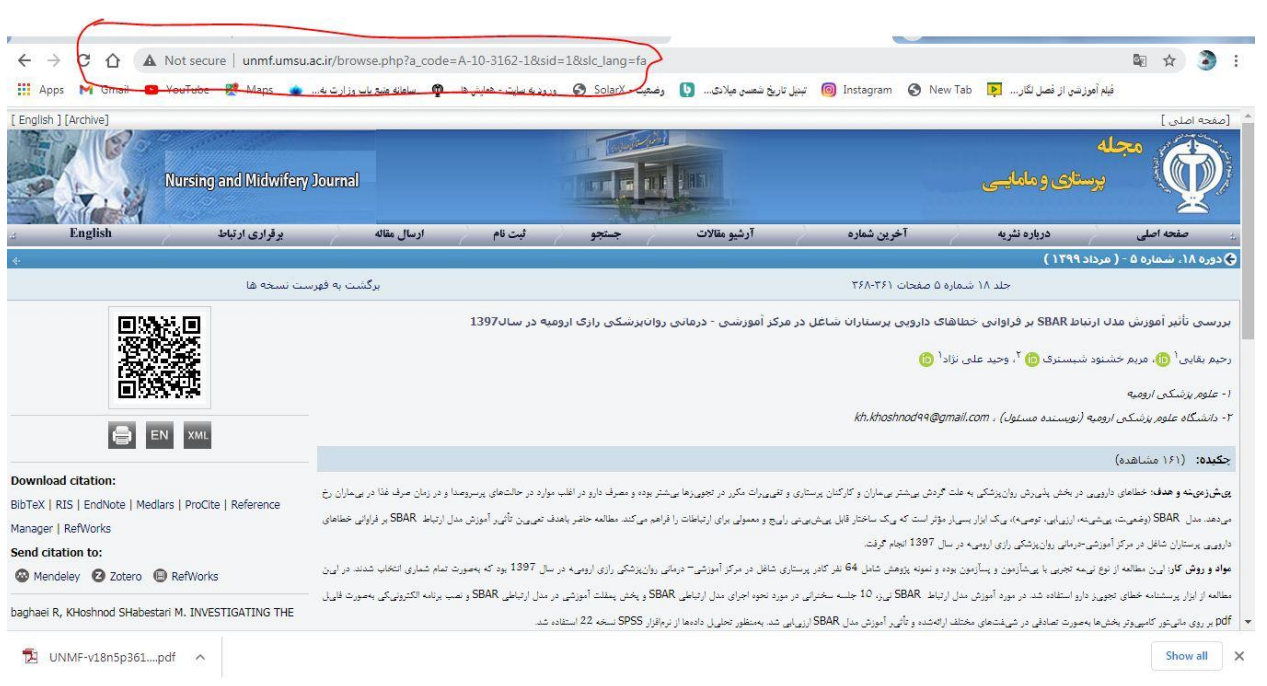